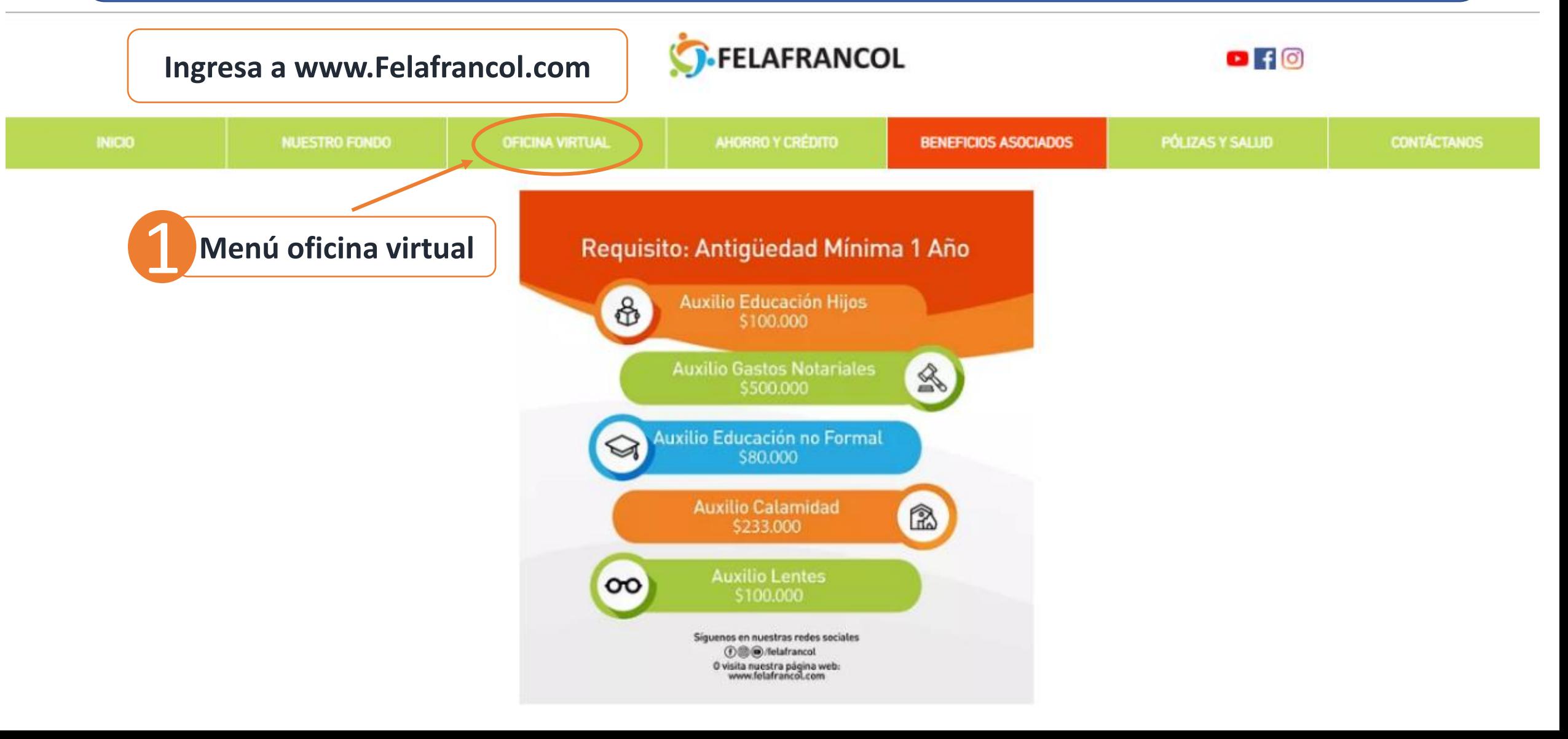

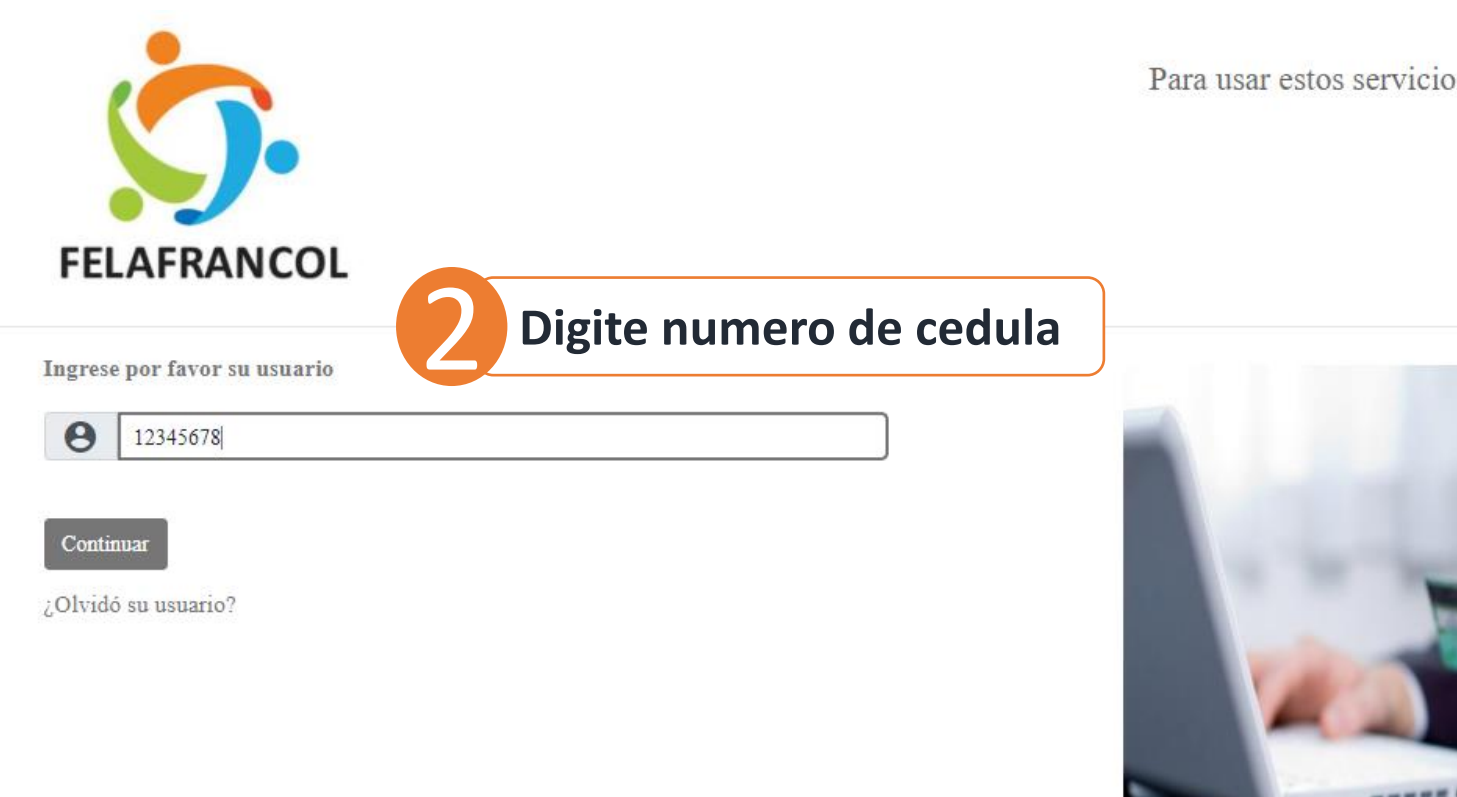

Para usar estos servicios tienes que autenticarte.

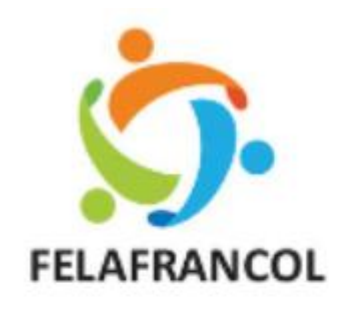

Para usar estos servicios tienes que autenticarte.

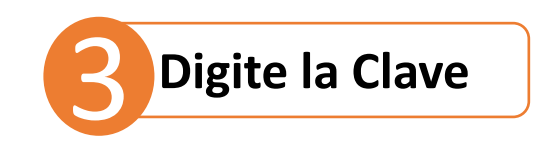

Imagen y frase de seguridad

Verifique que su imagen y frase de seguridad sean correctas, de esta manera se asegurará de entrar al sitio deseado.

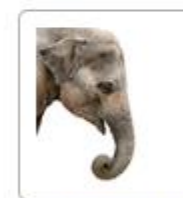

Frase de Seguridad

Elefante

Si su imagen o frase de seguridad no son lo que usted definió, por seguridad no ingrese su clave de acceso.

#### Clave de Acceso

 $\theta$ 

Recuerde ingresar su clave a través del teclado virtual ubicado en la parte inferior.

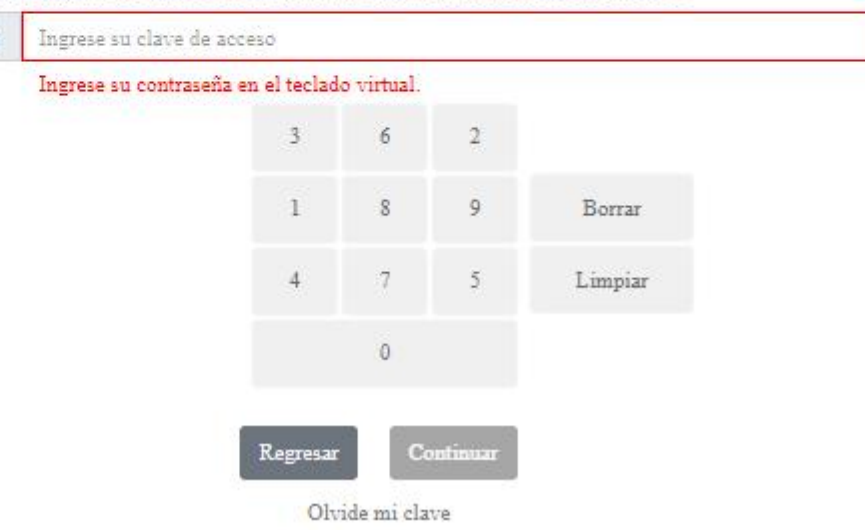

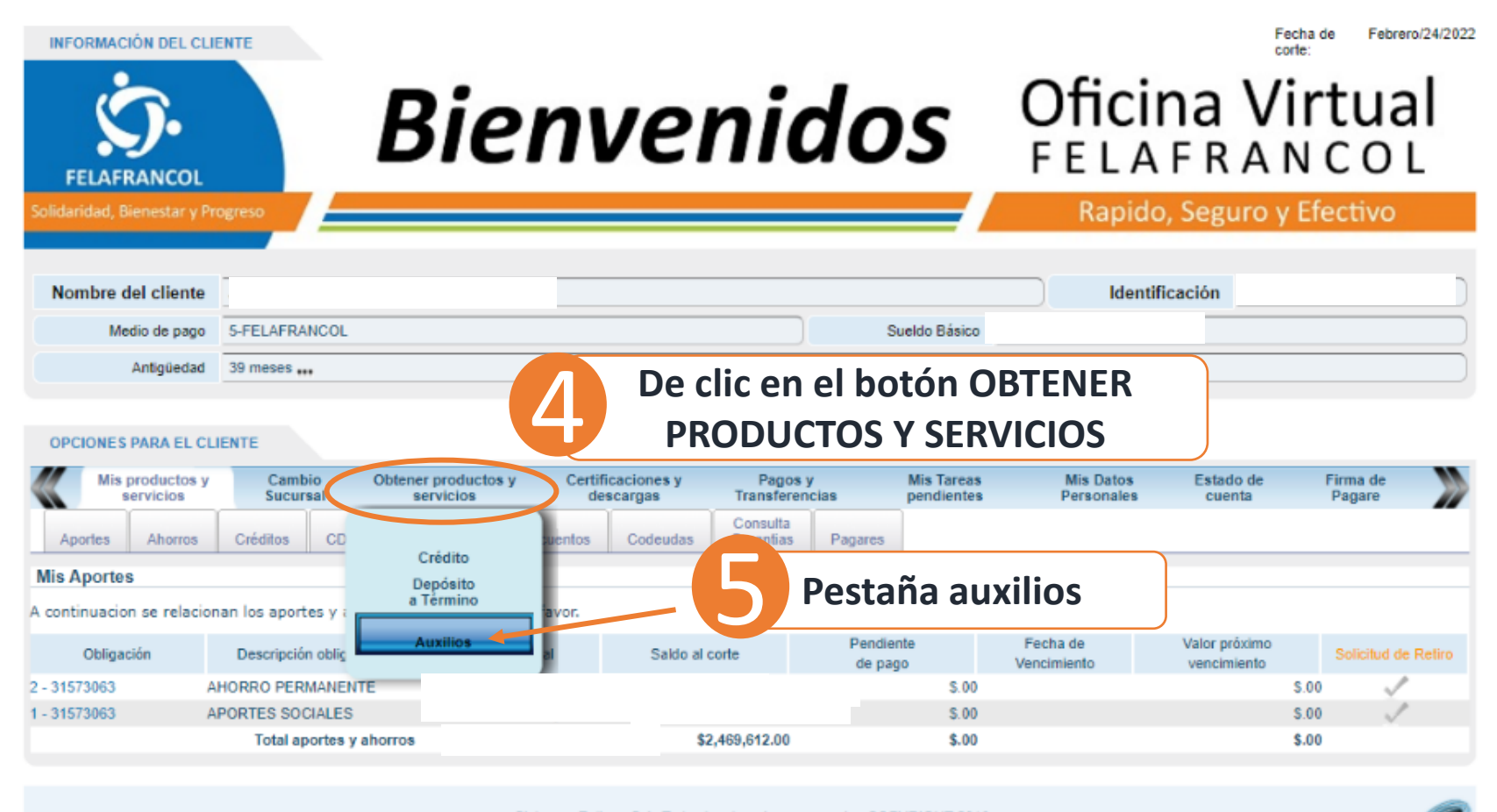

Sistemas Enlinea S.A. Todos los derechos reservados COPYRIGHT 2010

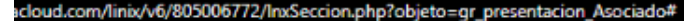

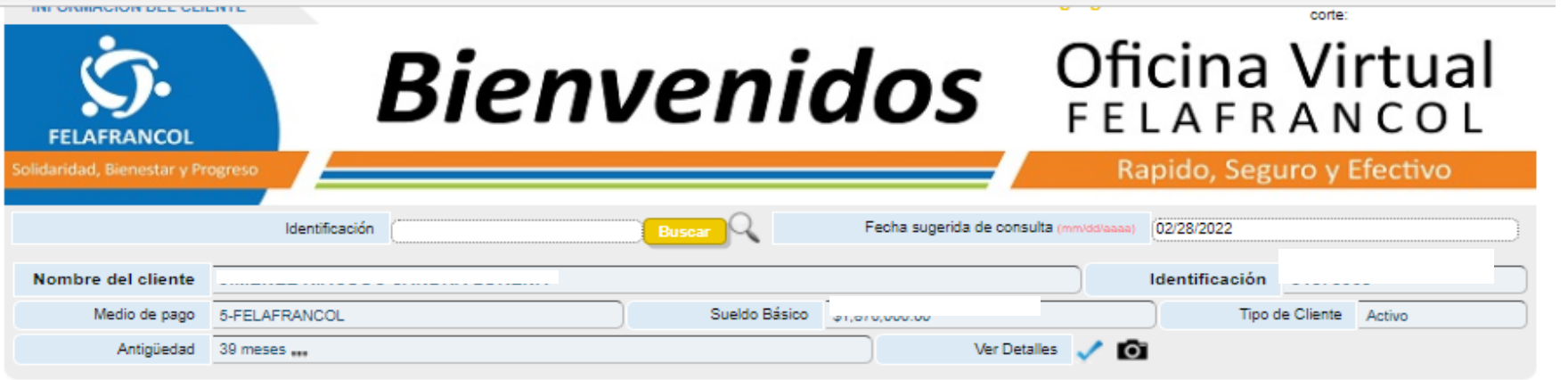

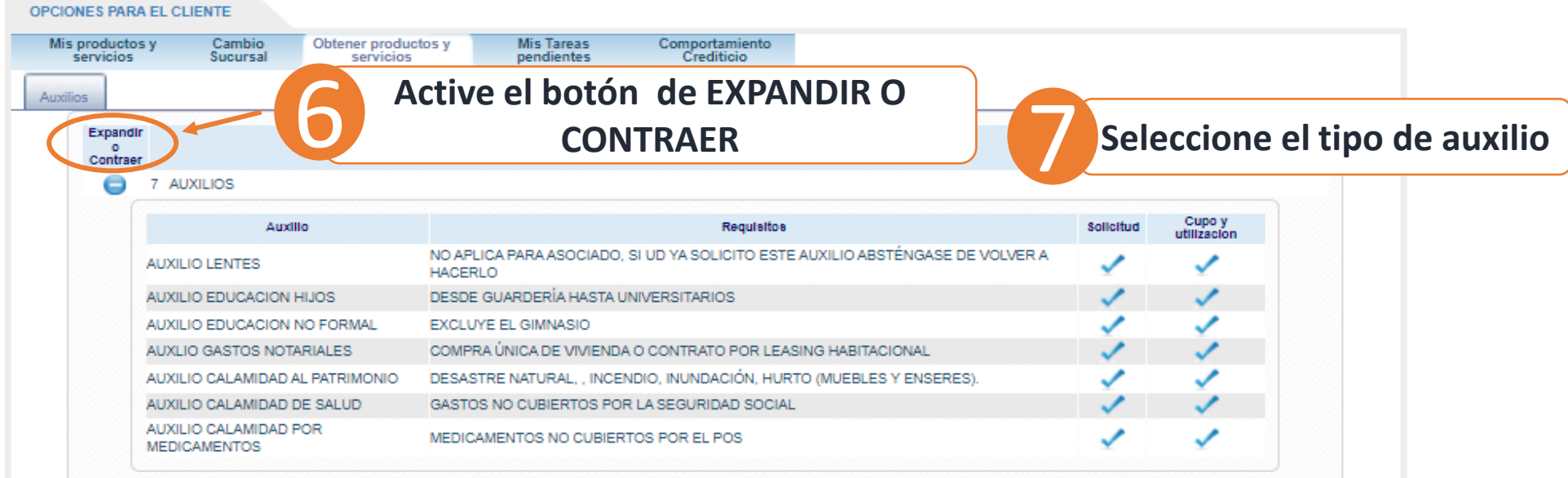

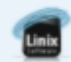

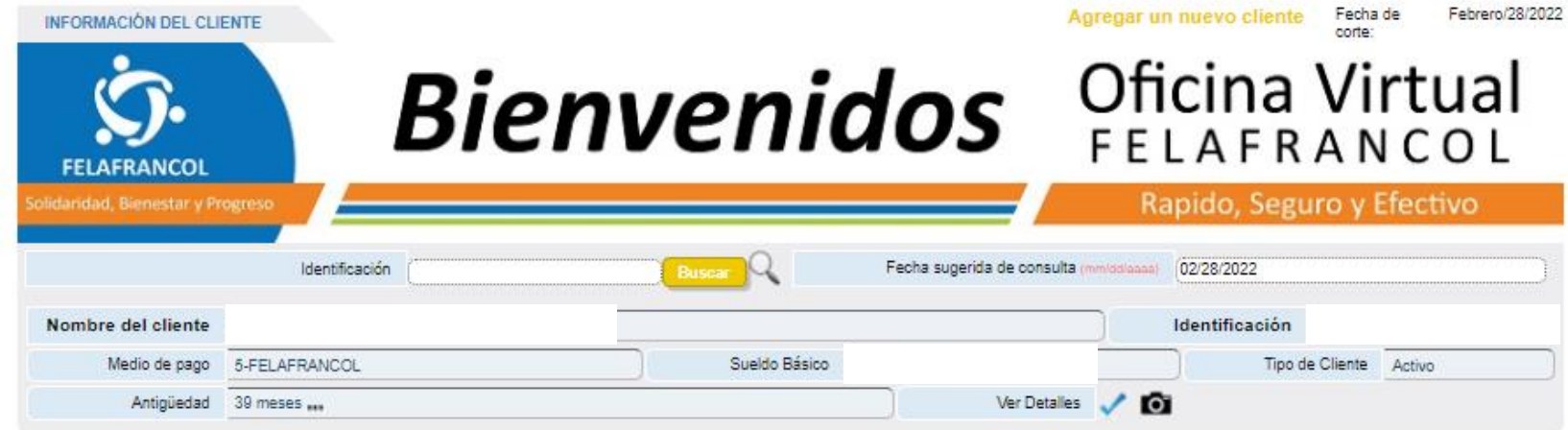

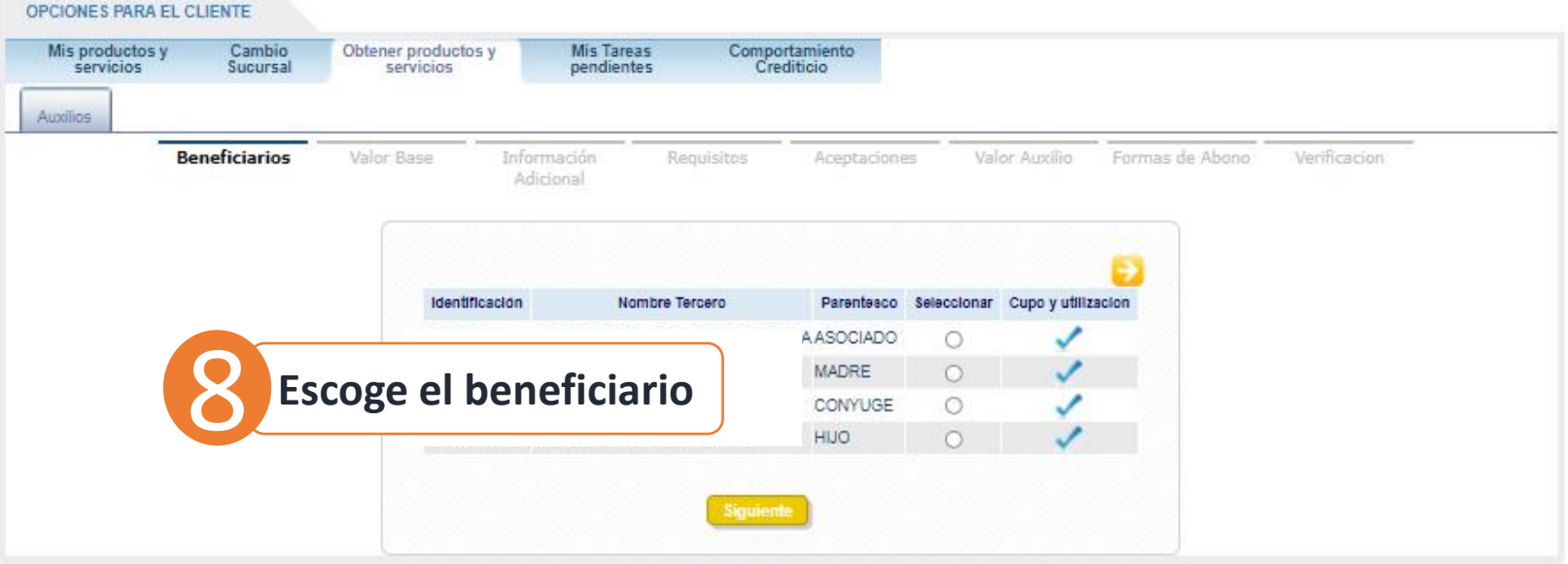

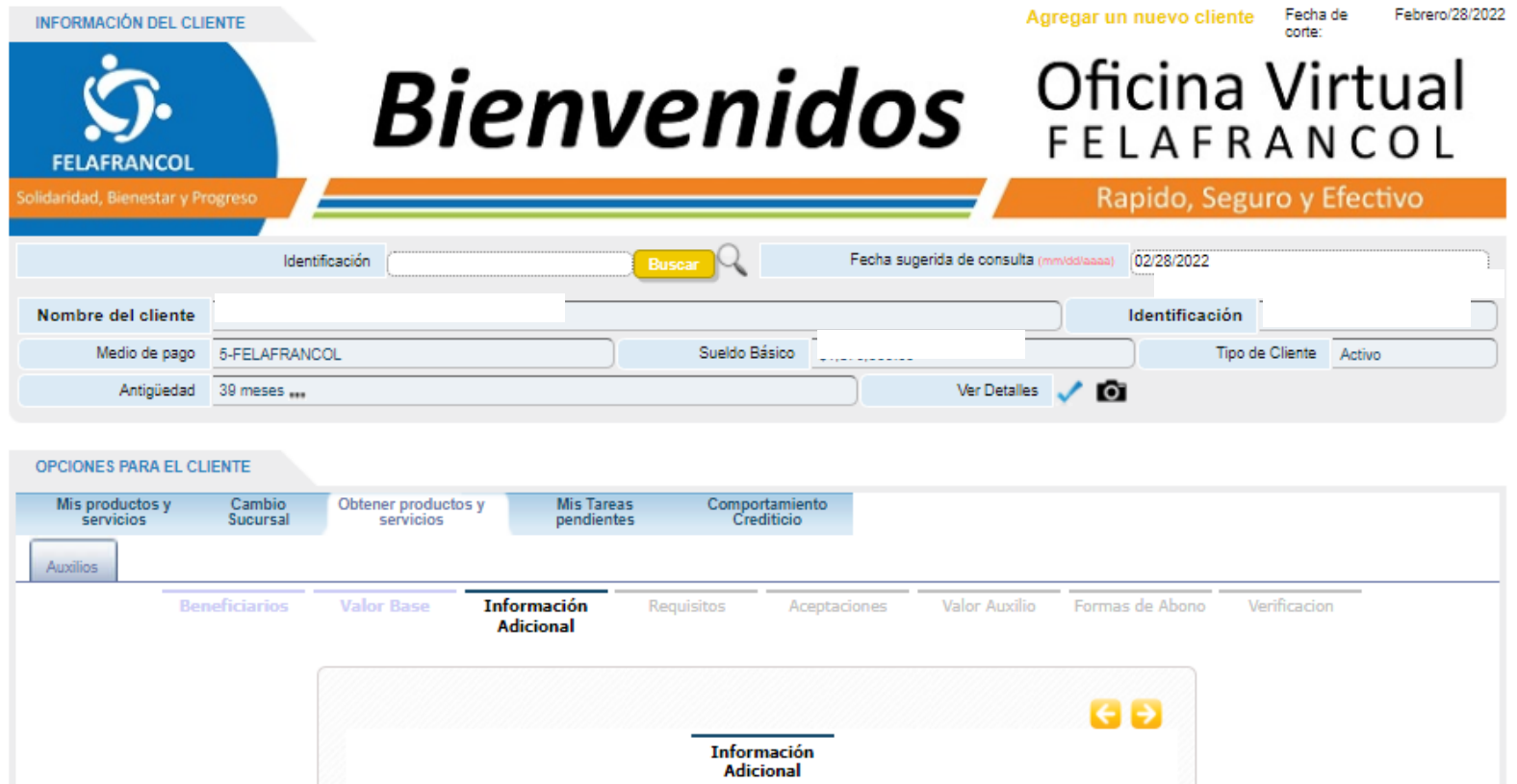

Anterior Siguiente

Datos de Contacto (Diligencie Email - Celular)

Diligencie la información

solicitada

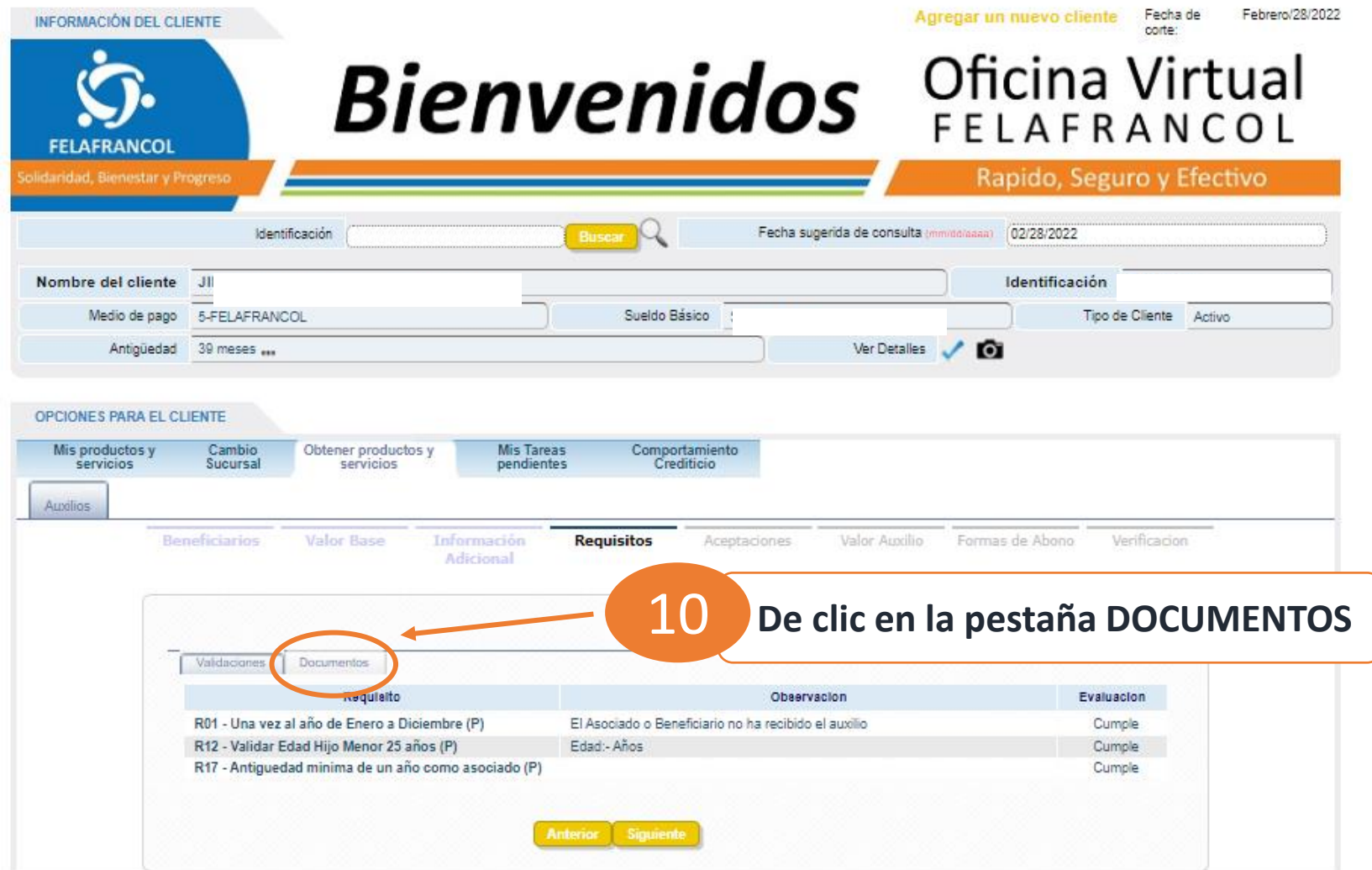

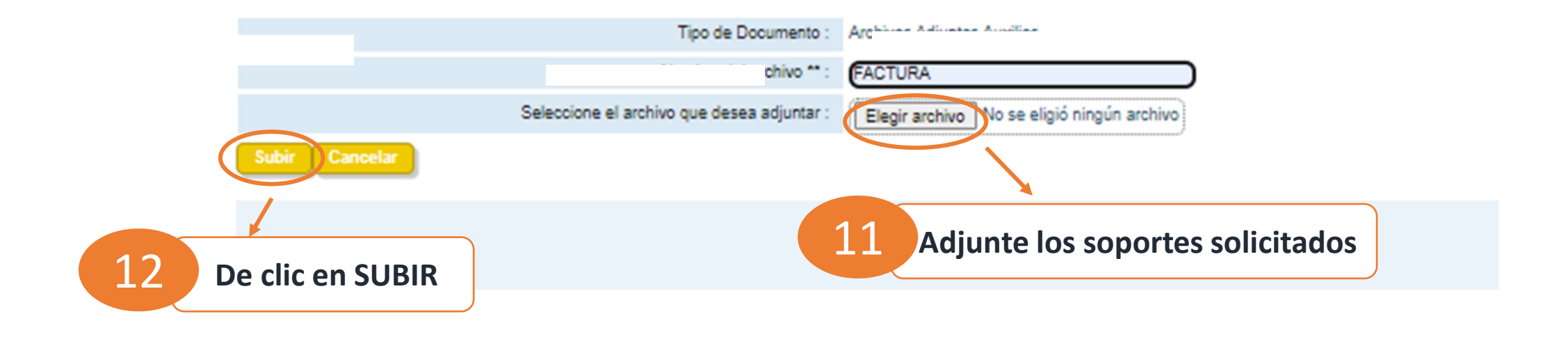

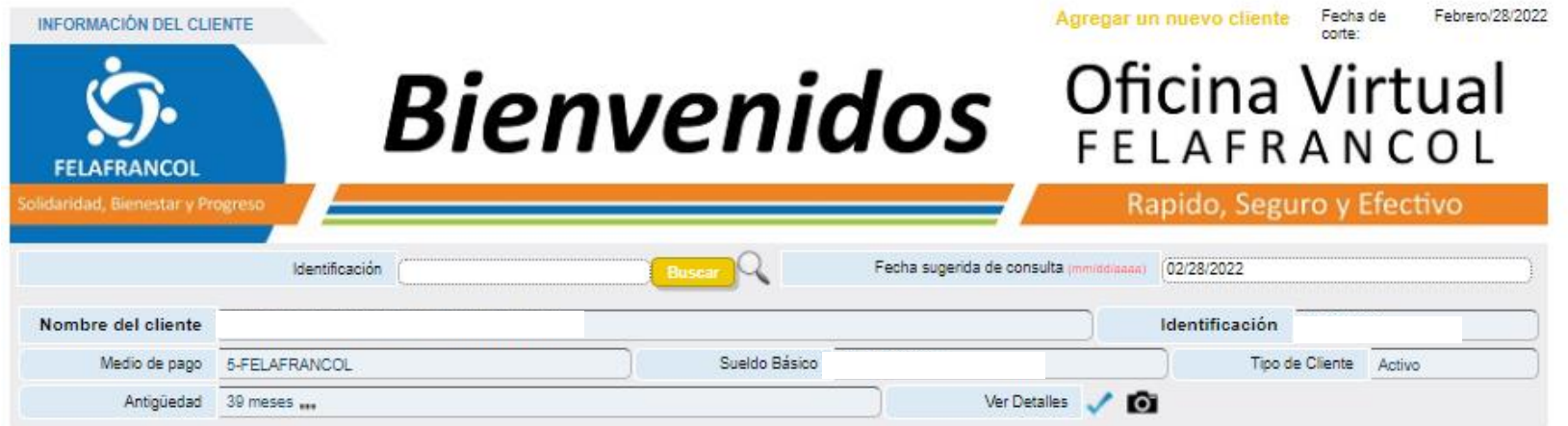

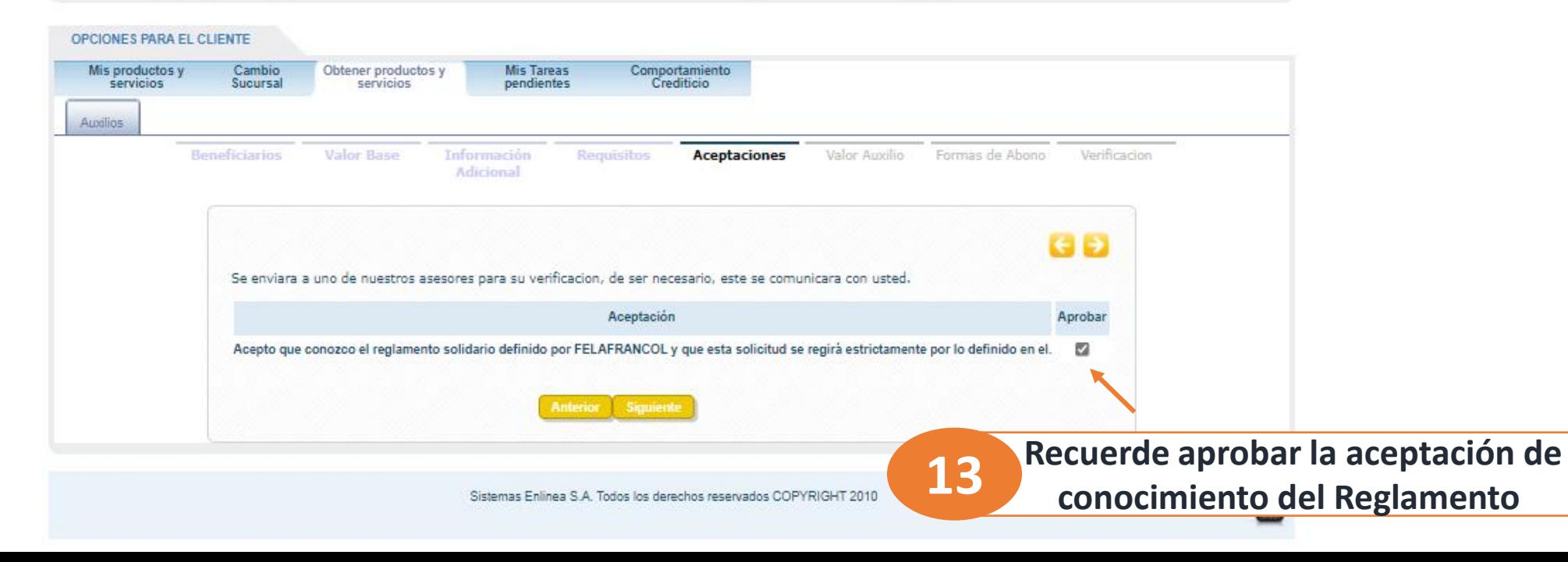

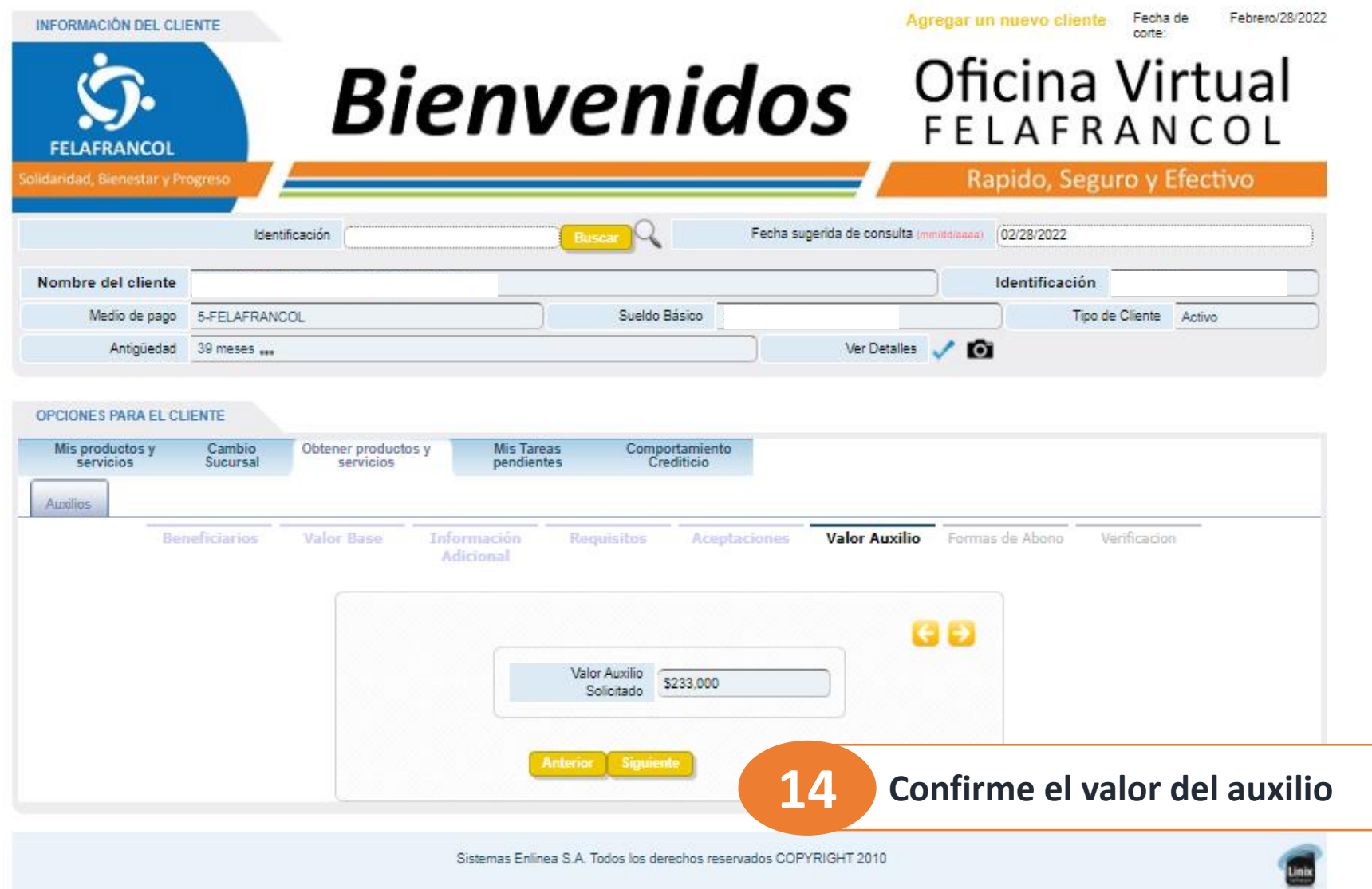

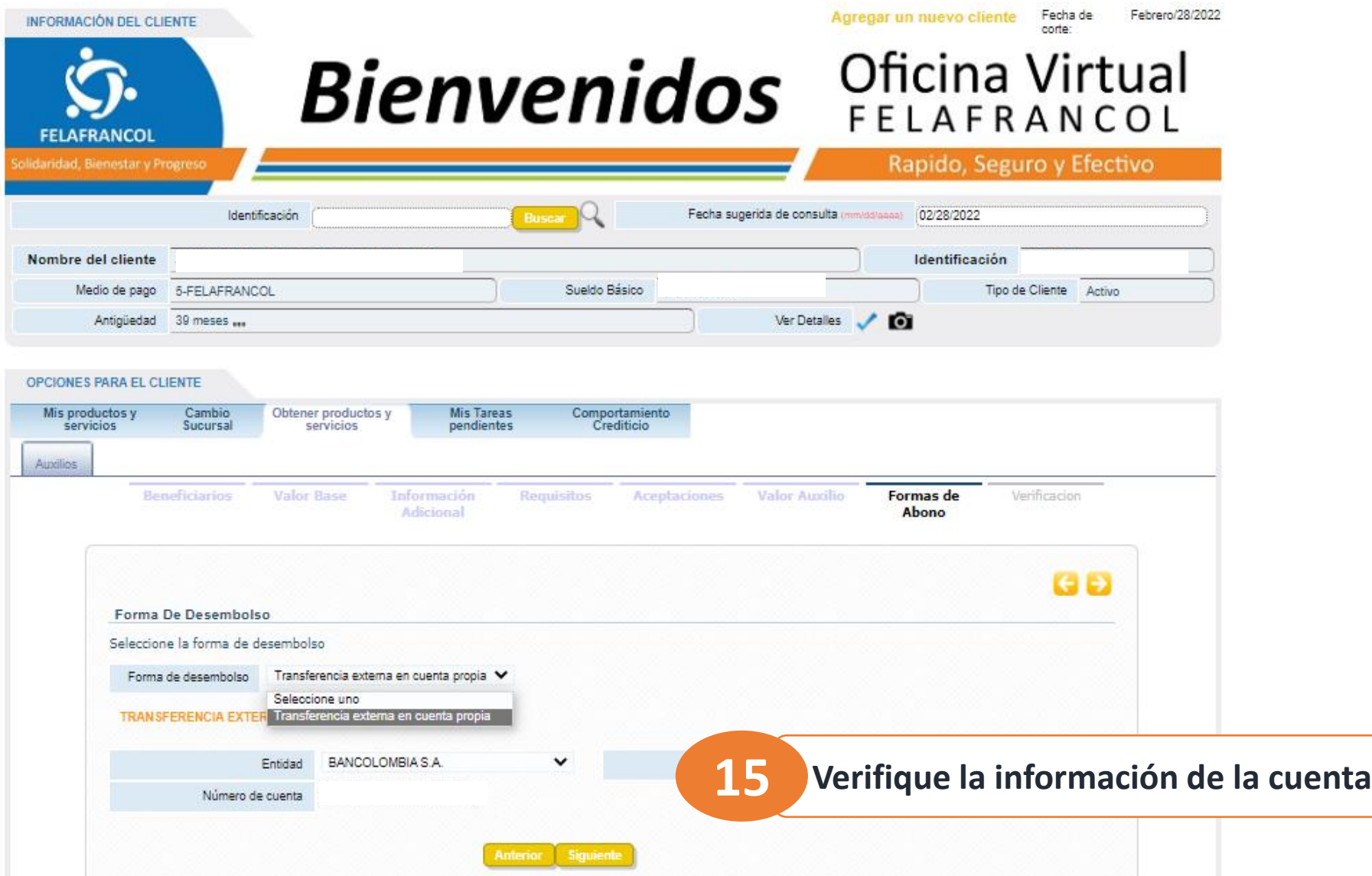

Ð

#### - Solicitud Enviada Correctamente Con El Código: 66619

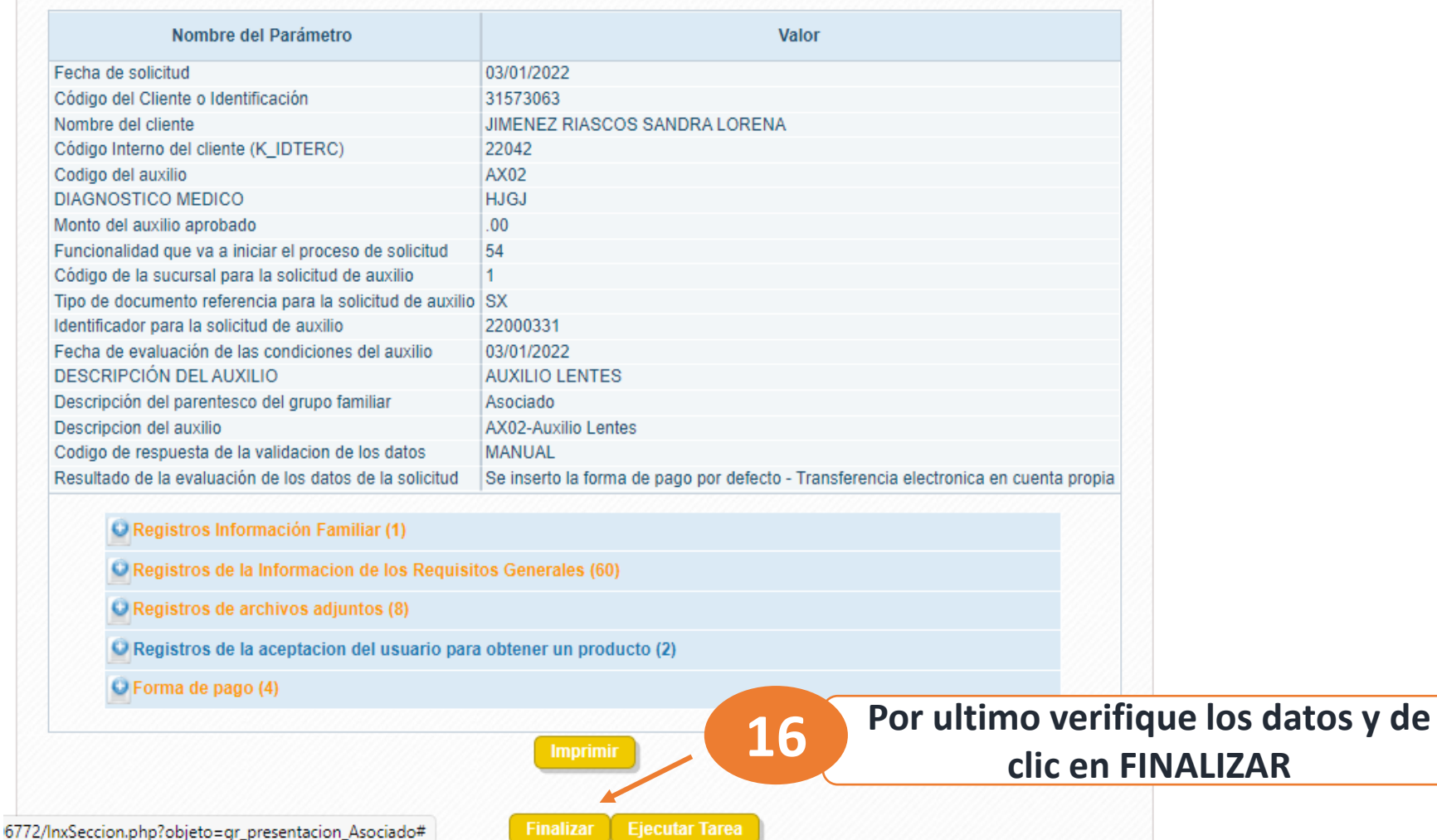